The book was found

# **Office XP For Dummies**

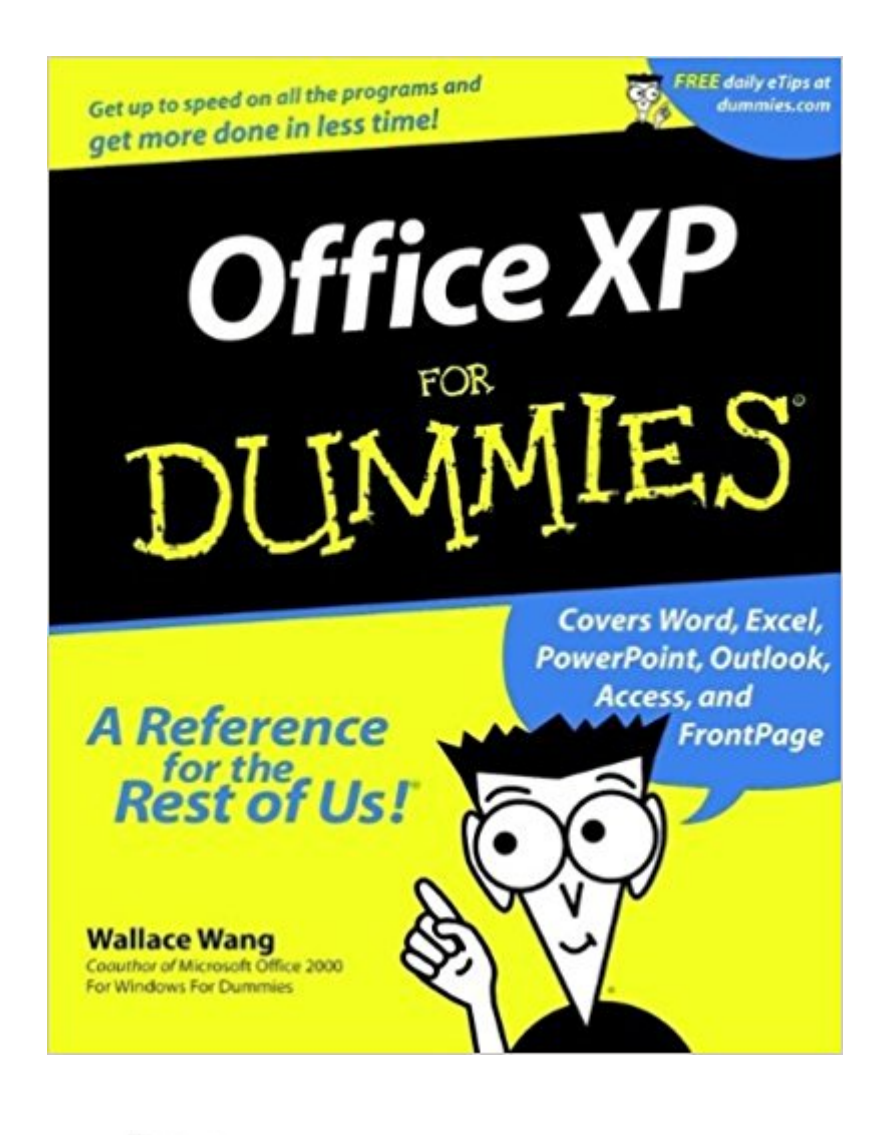

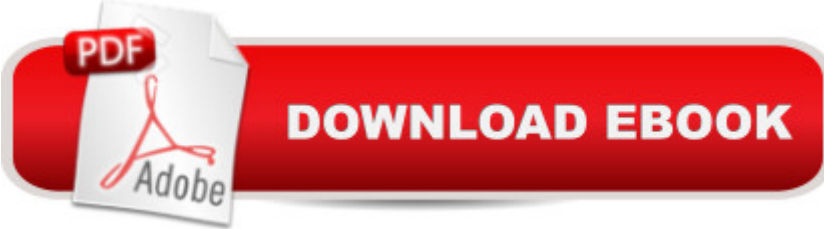

# **Synopsis**

Microsoft Office XP consists of several programs: a word processor (Word 2002), a spreadsheet program (Excel 2002), a presentation graphics program (PowerPoint 2002), a personal information organizer and e-mail client (Outlook 2002), and a database program (Access 2002). And depending on the version of Office XP that you get, you may have bonus programs that include a Web-page design and management application (FrontPage 2002). Having so many programs at your disposal can be very intimidating, especially for the beginning user. Which program do you use for which task? How can you get information from one program into another? Which programs do you really need, and which ones can you safely ignore? Your questions will abound and confound! Office XP For Dummies answers all these questions and more $\hat{A}$   $\hat{a}$  " in easy-to-understand terms and without all that computer-geek gibberish. It gently explains the basics for each program so that you can start using them right way. Here are a few of the topics covered in Office XP For Dummies: Getting acquainted with the Office XP interface Using Word to create reports and other fancy documents Setting up spreadsheets in Excel to help you in your business Creating slideshow presentations in PowerPoint Managing your e-mail, calendar, and contact information in Outlook Developing easy-to-use databases Designing awesome Web pages quickly and hassle-free For beginners, Office XP For Dummies is the perfect overview of the entire Office XP suite; for more advanced users, it contains many tips and tricks to make using all these different programs a breeze.

## **Book Information**

Paperback: 408 pages Publisher: For Dummies; 1 edition (May 29, 2001) Language: English ISBN-10: 076450830X ISBN-13: 978-0764508301 Product Dimensions: 7.3 x 0.9 x 9.2 inches Shipping Weight: 1.6 pounds (View shipping rates and policies) Average Customer Review: 4.0 out of 5 stars $\hat{A}$   $\hat{A}$  See all reviews $\hat{A}$  (6 customer reviews) Best Sellers Rank: #2,667,055 in Books (See Top 100 in Books) #49 in Books > Computers & Technology > Operating Systems > Windows > Windows Desktop > Windows XP #303 in Books > Computers & Technology > Software > Microsoft > Microsoft Powerpoint #505 in Books > Computers & Technology > Software > Microsoft > Microsoft Word

## **Customer Reviews**

found the one that makes sense.

For some of the material, I thought the book was o.k., but for others, it seemed a bit overly simplistic and difficult to find solutions for more complicated tasks. Does not include tips on Publisher, which was disappointing.

Ordered this one by accident (didn't pay attention it was for Office XP) but still found interesting stuff.it's a keeper.

### Download to continue reading...

Bundle: Illustrated Microsoft Office 365 & Office 2016: Fundamentals, Loose-leaf Version + [MindTap Computing, 1 term](http://ebooksupdate.com/en-us/read-book/5q89z/office-xp-for-dummies.pdf?r=k906bt0JCKYVQ7vlUHh4fj46uY2rxTExDUiDXXkEuuU%3D) (6 months) Printed Access Card ... Office 365 & Office 2016: Introductor Your Office: Microsoft Access 2013, Comprehensive (Your Office for Office 2013) Mushrooms: A New Ultimate Guide to Growing Mushrooms at Home For Dummies: (Mushroom Farming, How to Grow Oyster Mushrooms, Edible Mushrooms) (Farming For Dummies, Gardening For Dummies Book 2) Bundle: New Perspectives Microsoft Office 365 & Office 2016: Introductory, Loose-leaf Version + SAM 365 & 2016 Assessments, Trainings, and Projects with 1 MindTap Reader Multi-Term Printed Access Card Exploring Microsoft Office 2016 Volume 1 (Exploring for Office 2016 Series) Ethernet Networking for the Small Office and Professional Home Office Microsoft Office 2016: A Beginner's Guide to Microsoft Office Bundle: New Perspectives Microsoft Office 365 & Office 2016: Introductory, Loose-leaf Version + MindTap Computing, 1 term (6 months) Printed Access Card New Perspectives on Microsoft Office 2013 First Course, Enhanced Edition (Microsoft Office 2013 Enhanced Editions) Microsoft Office PowerPoint 2007: Introductory Concepts and Techniques (Available Titles Skills Assessment Manager (SAM) - Office 2007) Documents, Presentations, and Workbooks: Using Microsoft Office to Create Content That Gets Noticed-Creating Powerful Content with Microsoft Office Microsoft Office 2010: Introductory (Available Titles Skills Assessment Manager (SAM) - Office 2010) Microsoft Office 2010: Introductory (Shelly Cashman Series Office 2010) Office Procedures for the Legal Professional (Legal Office Procedures) Technology in the Law Office, Second Edition (Technology in the Law Office, Second Edition) HOW 13: A Handbook for Office Professionals (How (Handbook for Office Workers)) Microsoft Office Publisher 2007 For Dummies Windows 8 and Office 2013 For Dummies, Book + 2 DVD Bundle Windows 8 and Office 2013 For Dummies Office XP For Dummies

#### **Dmca**